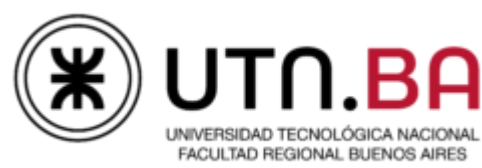

Ejercitación de Práctica:

● archivos.

**Ejercicios:**

- **1. Realizar un programa que funcione como cat, a los fines de mostrar un archivo en la terminal.**
- **2. Realizar un programa que indique el tamaño de un archivo.**
- **3. Realizar un programa que copie un archivo(usando malloc).**
- **4. Realizar un programa que cuente cuantos renglones el archivo tiene.**
- **5. Realizar un programa que genere un archivo txt con la tabla de ASCII.**
- **6. Realizar un programa que vuelque a un archivo binario el contenido de un array de estructuras.**
- **7. Realizar un programa que levante de un archivo binario y lo lleve a un array de estructuras.**
- **8. Realizar un programa que permita leer y escribir en un archivo, para permitir tener sincronizado un array de estructuras dinámico en la ram con el mismo.**
- **9.**

**Un programa recibirá por línea de comandos el nombre de un archivo de texto.**

**Ingresar el archivo de subtítulos Terminator2.srt.**

**[https://drive.google.com/file/d/0B0DWg4eJYAcDZHhZOHlBbGx5YTQ/view?usp](https://drive.google.com/file/d/0B0DWg4eJYAcDZHhZOHlBbGx5YTQ/view?usp=sharing&resourcekey=0-QWkPVdzebFQZ_NUa-9CkAA) [=sharing&resourcekey=0-QWkPVdzebFQZ\\_NUa-9CkAA](https://drive.google.com/file/d/0B0DWg4eJYAcDZHhZOHlBbGx5YTQ/view?usp=sharing&resourcekey=0-QWkPVdzebFQZ_NUa-9CkAA)**

**a)Se deberá contar la cantidad de veces que se menciona al nombre "John" e informarla.**

**b)Luego se desea tener N bloques en memoria que sean copia parcial del archivo de texto cuyo nombre se recibió por líneas de comando cada una de estas deberá tener la palabra John.(utilizando memoria dinámica) Ejemplo:**

**14**

**00:03:17,472 --> 00:03:20,350**

**El segundo fue programado**

**para matar al propio John…**

**c)Se deberá pasar a mayúsculas el nombre John => JOHN, de todas las estructuras.**

**d)Contar la ocurrencia de cada uno de los caracteres del alfabeto(no la ñ).**

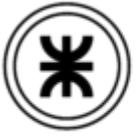

UTN.BA

**10. Realizar un programa que le pida al usuario diez nombres junto con diez edades y los almacene en un archivo con el siguiente formato. Use la función fprintf.**

> **Nombre,edad\r\n John,22\r\n**

**Observe el contenido del archivo con un visualizador hexadecimal y con un editor de texto. Obtenga conclusiones. El nombre del archivo es "bDatosTruch.txt" A partir de 2022 quiza no aplique fprintf pero , es muy util.**

11. **Desarrolle un programa que lea el contenido de un archivo llamado "bDatosTruch.txt" que contiene datos con el formato descrito en el punto anterior y los coloque en un vector de las siguientes estructuras. (use fscanf(f, "%[^,],%d\r\n", nombre, &edad); donde nombre es un string y edad es un int.)**

**#define NOMBRE\_SIZE (32) struct data\_S { char nombre[NOMBRE\_SIZE]; unsigned int edad;**

**};**

**A partir de 2022 quiza no aplique fscanf pero , es muy util.**

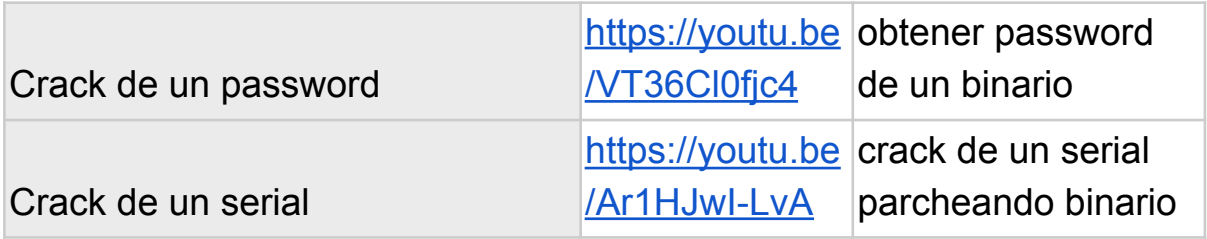

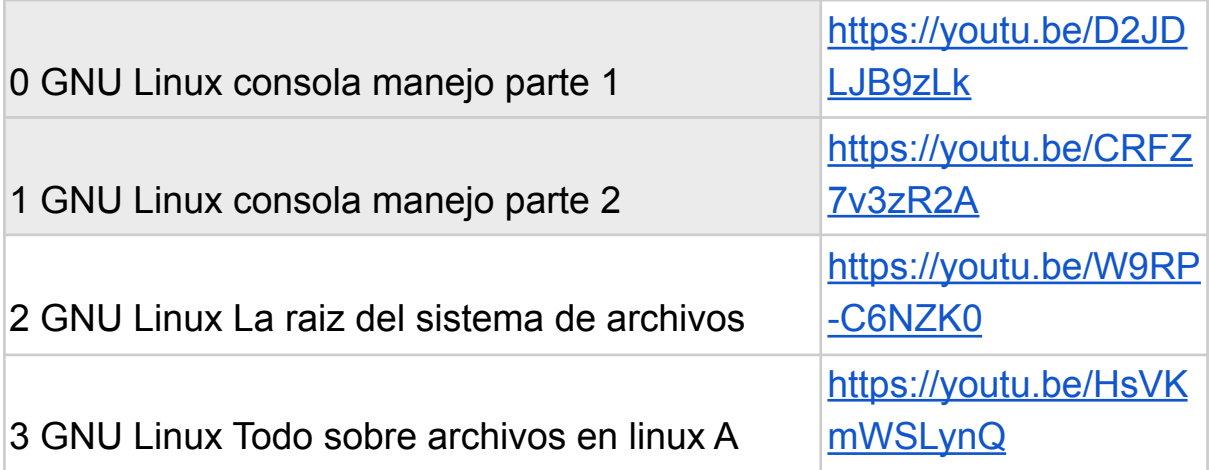

Material Para ayuda del estudiante: **0** OIndiceVideosProgramacionC Ejemplos de Codigo: <https://github.com/misaelcudekmaceiras/LenguajeC> Misael Cudek Maceiras ,Ing. Electrónico

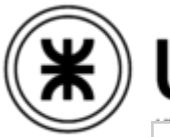

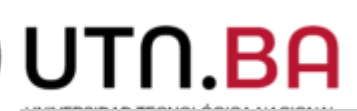

4 GNU Linux Todo sobre archivos en linux B

[https://youtu.be/iH6po](https://youtu.be/iH6po98G_Xk) [98G\\_Xk](https://youtu.be/iH6po98G_Xk)